**代理晋中西门子PLC模块 一级代理商**

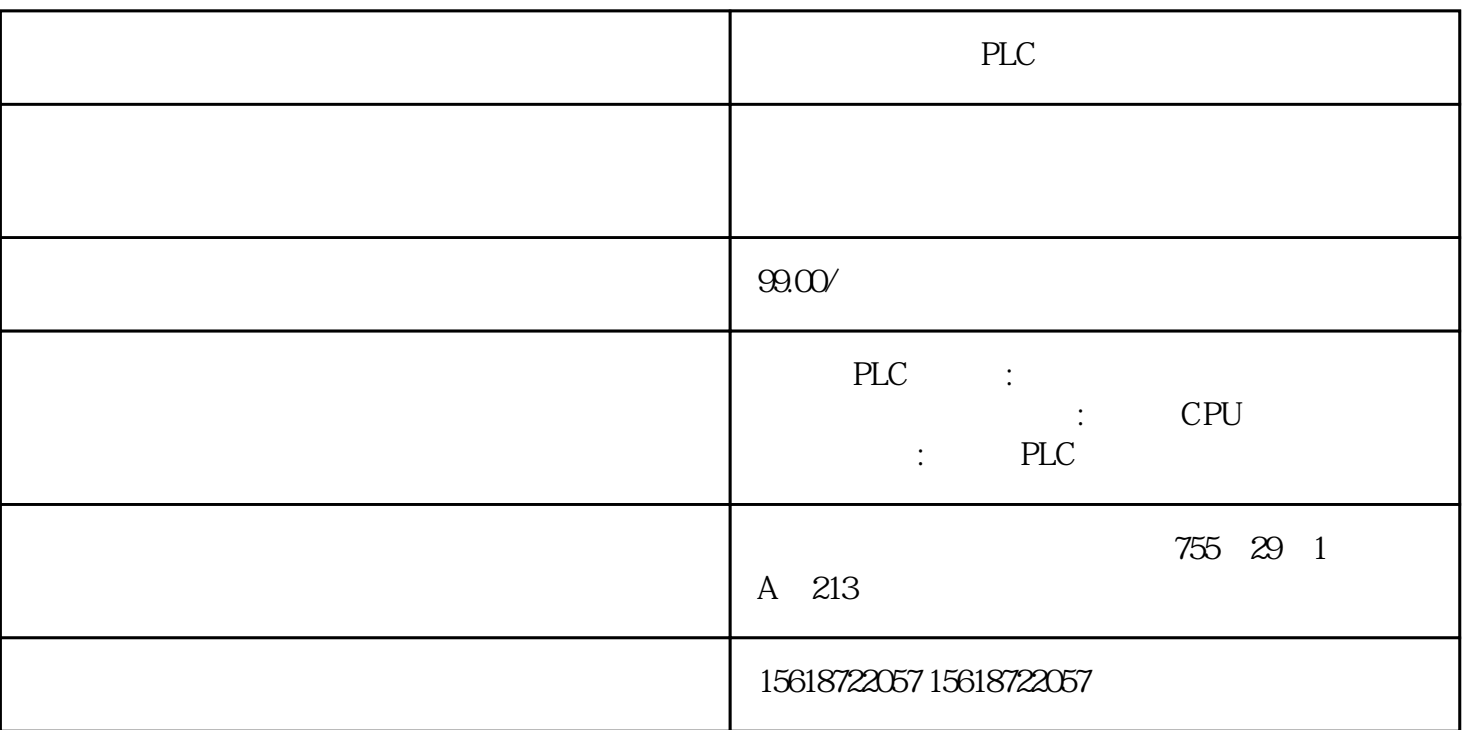

PLC

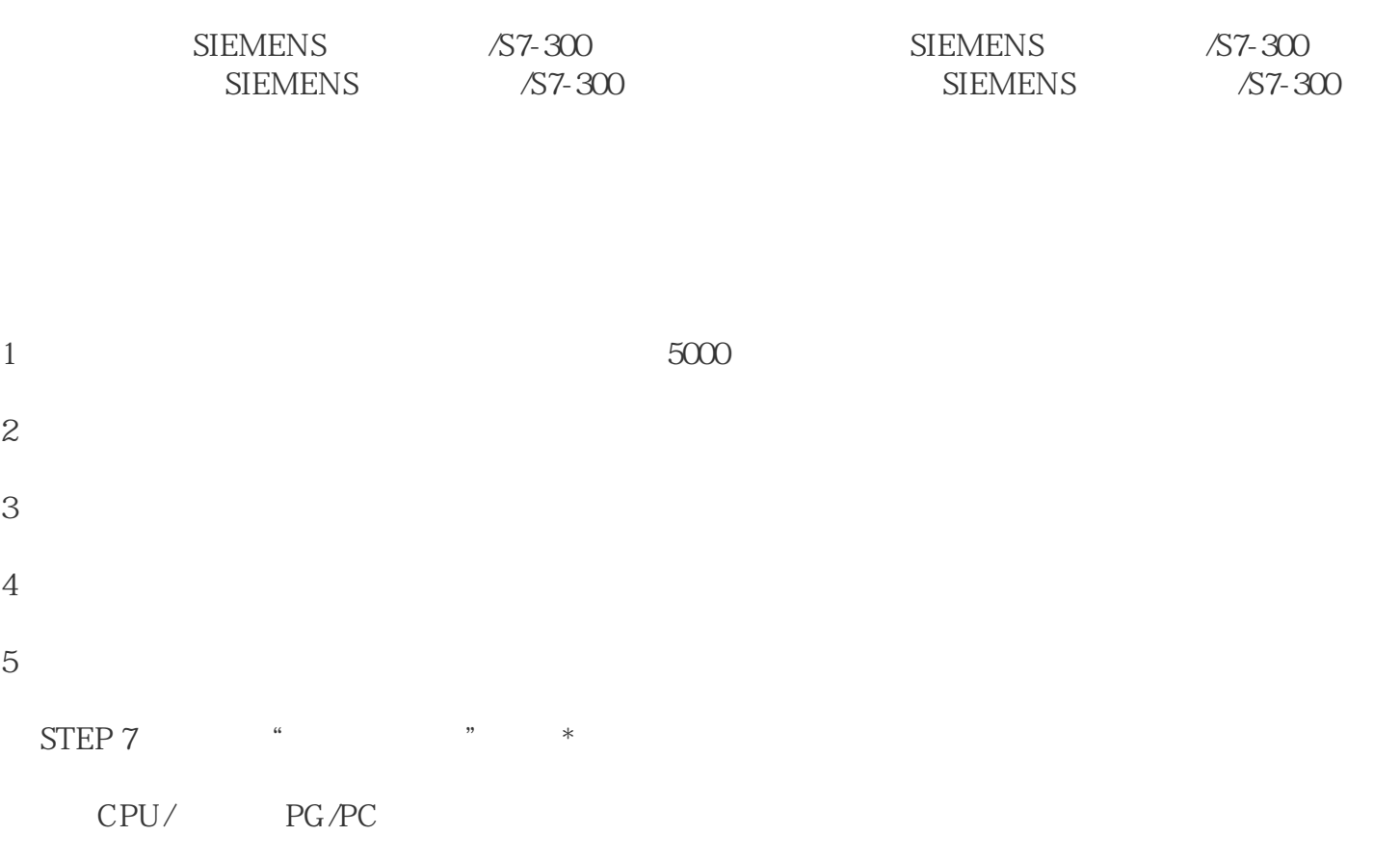

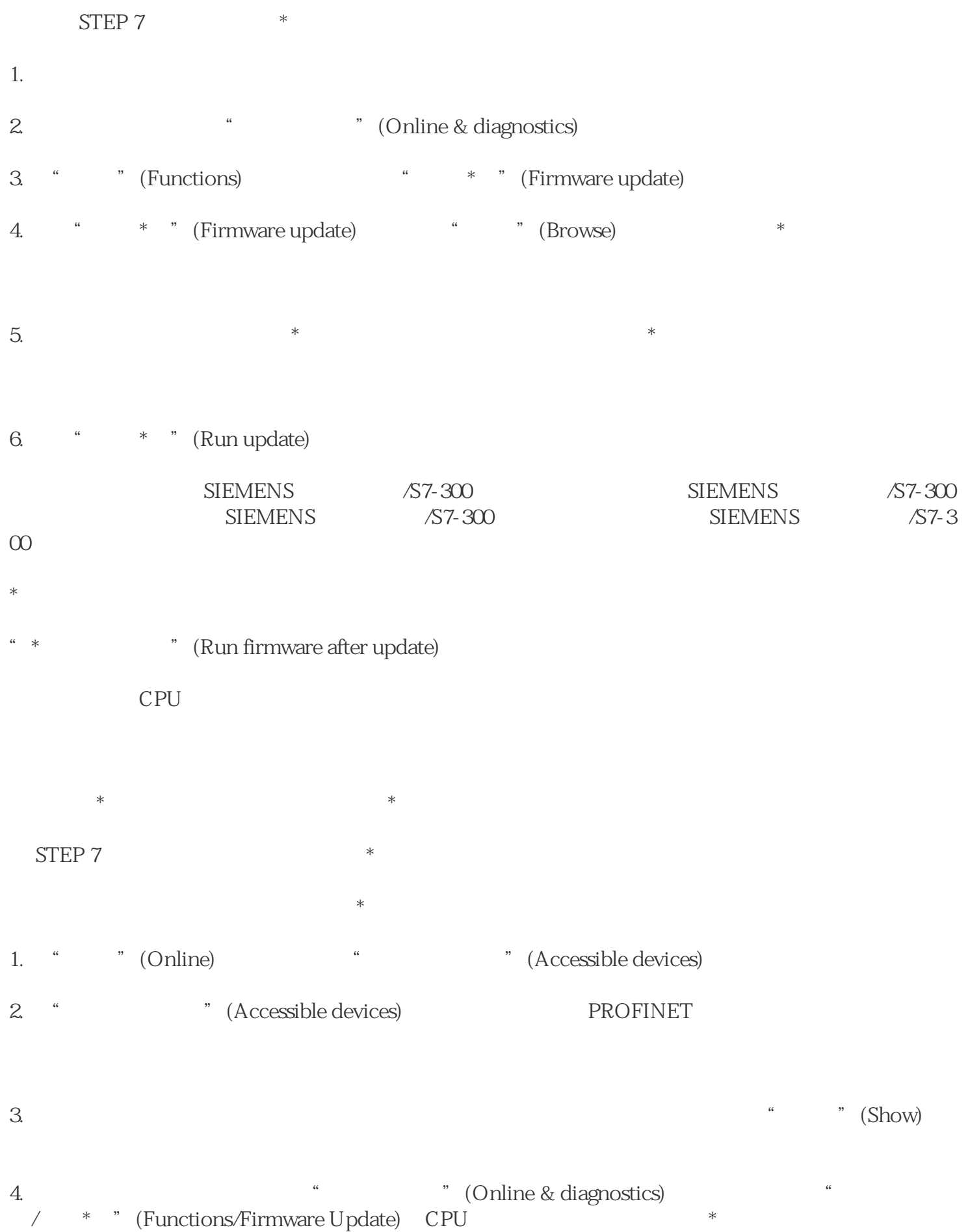